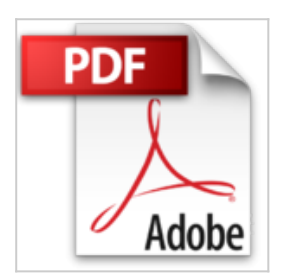

# **Excel 2010**

**Collectif** 

<mark>↓ Télécharger</mark> *■* Lire En Ligne

**Excel 2010** Collectif

**[Download](http://bookspofr.club/fr/read.php?id=2746068214&src=fbs)** [Excel 2010 ...pdf](http://bookspofr.club/fr/read.php?id=2746068214&src=fbs)

**[Read Online](http://bookspofr.club/fr/read.php?id=2746068214&src=fbs)** [Excel 2010 ...pdf](http://bookspofr.club/fr/read.php?id=2746068214&src=fbs)

# **Excel 2010**

**Collectif** 

**Excel 2010** Collectif

#### **Téléchargez et lisez en ligne Excel 2010 Collectif**

### 342 pages

### Présentation de l'éditeur

12 exercices complets à réaliser pas-à-pas pour découvrir et maîtriser progressivement les principales fonctionnalités de cette nouvelle version du tableur Microsoft® Excel 2010 : après la découverte de l'environnement, vous créerez votre premier tableau et mettrez en forme les données des cellules ; dans le second exercice, vous apprendrez à modifier la structure du tableau (lignes, colonnes) et à l'imprimer. Vous utiliserez ensuite des fonctions pour calculer des statistiques, agrémenterez votre tableau de bordures, motifs et couleurs, verrez comment gérer les feuilles d'un classeur et imprimer avec en-tête et pied de page. Vous verrez comment agrémenter vos tableaux de graphiques, diagrammes et objets graphiques divers. Les exercices suivants abordent des fonctionnalités plus avancées : vous apprendrez à utiliser des fonctions de date, conditionnelles et financières, à nommer une plage de cellules et à l'utiliser dans une formule de calcul. Pour faciliter la gestion des longs tableaux, l'exercice 9 est consacré au tri et au filtrage des données ainsi qu'à l'application de mises en forme conditionnelles permettant de mettre en évidence les cellules selon leur valeur. L'exercice 10 vous présente les manipulations à suivre pour rechercher et remplacer du texte et/ou des mises en valeur, à copier des données avec ou sans format, en les transposant et à copier une feuille d'un autre classeur. L'organisation d'un tableau sous forme de plan et la réalisation de sous-totaux seront également abordées tandis que l'exercice 11 est consacré au tableau croisé dynamique. Dans le dernier exercice, vous apprendrez à insérer des liens hypertextes, à enregistrer vos propres modèles de classeur, à envoyer un classeur par e-mail puis à ouvrir et à convertir un classeur créé avec une ancienne version d'Excel. Les fichiers nécessaires à la réalisation des exercices ainsi que les corrigés sont disponibles sur le site des Editions ENI, www.editions-eni.fr.

Download and Read Online Excel 2010 Collectif #DO73IVZ5WS8

Lire Excel 2010 par Collectif pour ebook en ligneExcel 2010 par Collectif Téléchargement gratuit de PDF, livres audio, livres à lire, bons livres à lire, livres bon marché, bons livres, livres en ligne, livres en ligne, revues de livres epub, lecture de livres en ligne, livres à lire en ligne, bibliothèque en ligne, bons livres à lire, PDF Les meilleurs livres à lire, les meilleurs livres pour lire les livres Excel 2010 par Collectif à lire en ligne.Online Excel 2010 par Collectif ebook Téléchargement PDFExcel 2010 par Collectif DocExcel 2010 par Collectif MobipocketExcel 2010 par Collectif EPub

### **DO73IVZ5WS8DO73IVZ5WS8DO73IVZ5WS8**